# **Website Fachdidaktik Deutsch Dr. Vormbaum**

#### **Benutzungshinweise für Fachkurs 81**

#### **Allgemeines**

Die Website hat einen allgemeinen Teil mit dem Gedicht des Monats sowie Unterrichtstipps und Informationen zum Lehrerberuf. In der oberen Leiste finden Sie zunächst die Rubrik "Institute", hier sind für Sie natürlich vor allem das Seminar Rottweil mit dem Downloadbereich aus Ihrem Kurs (Anmeldung erforderlich, siehe unten) und die Stammschule von Herrn Dr. Vormbaum, das Nellenburg-Gymnasium, mit den nach Schulklassen geordneten Unterrichtsmaterialien interessant. Des Weiteren finden Sie in der oberen Leiste die Bereiche "Literaturgeschichte", "Fortbildungen" und "Unterrichtsmethoden". Besonders für den Anfang empfehlen möchte ich Ihnen die Sparte "Links" mit vielen nützlichen Internetverweisen für das Fach Deutsch.

## **Anmeldung**

Sie erhalten von mir in der ersten Fachsitzung einen **Benutzernamen** und ein **Passwort**, damit können Sie sich in Zukunft im Login-Bereich anmelden, um auf den **Terminkalender** und den **Downloadbereich** für Kurs 81 zugreifen zu können. Der Terminkalender wird alle Veranstaltungen für die Fachdidaktik Deutsch anzeigen, auch im weiteren Verlauf die Unterrichtsbesuche aller Teilnehmer, um Termine besser koordinieren zu können.

# **Downloadbereich Kurs 81**

Der Übersicht halber ist der Downloadbereich für Kurs 81 nach durchnummerierten Fachsitzungen (FS 1 + Thema) geordnet, deren hinterlegte Dateien (zum Teil auch als Zip-Ordner) geöffnet werden können. Alle für die mündliche Prüfung (Kolloquium) relevanten Materialien sind einzelne Dateien, die nicht in einem Zip-Ordner integriert und mit einem Asterix **\*** markiert sind und den Zusatz **"obligatorisch"** tragen.

Auch wenn das Material während Ihrer gesamten Ausbildungszeit Ihnen per Internet zur Verfügung steht, empfiehlt es sich alle obligatorischen und optionalen Unterlagen zeitnah nach den jeweiligen Fachsitzungen auf Ihren PC herunterzuladen. Sorgen Sie dabei gleich von Anfang an bei der Anordnung der Dateien auf Ihrem Rechner für eine übersichtliche Systematik, damit sie Ihre Downloads auch nach Jahren bequem und rasch wiederfinden.

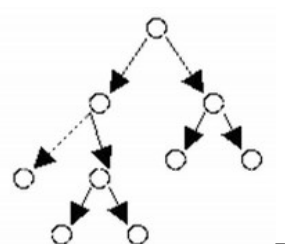

Bitte fühlen Sie sich von der manchmal großen Masse der Dateien nicht erschlagen. Bis auf die wenigen obligatorischen Einzeldateien sind es nur Angebote, die ihren Lehreralltag im Fach Deutsch erleichtern sollen. :-)

## **Padlet: Infoboard Deutsch Kurs 81**

Auf der Internetseite<https://de.padlet.com/infovorm/cilooa6vdp2deunp> finden Sie aktuelle Informationen, z.B. Hausaufgaben für die kommende Fachsitzung.

Stockach-Espasingen zum Jahresbeginn 2022, Ulrich Vormbaum